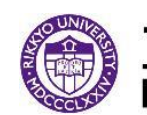

## 立教大学 GLAP "Other" Registration Course List for AY 2024<br>RIKKYO UNIVERSITY

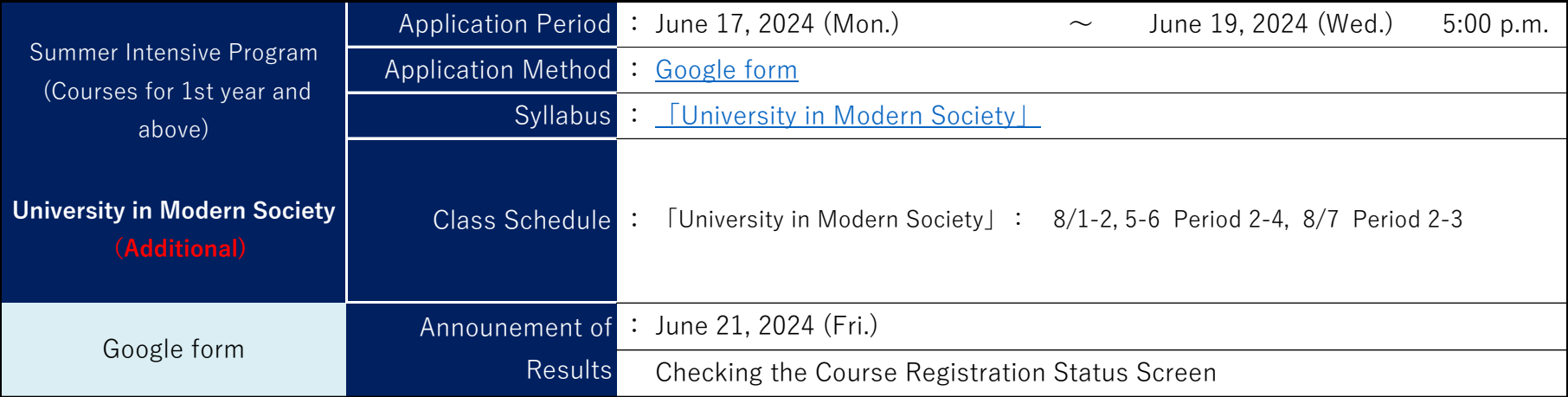

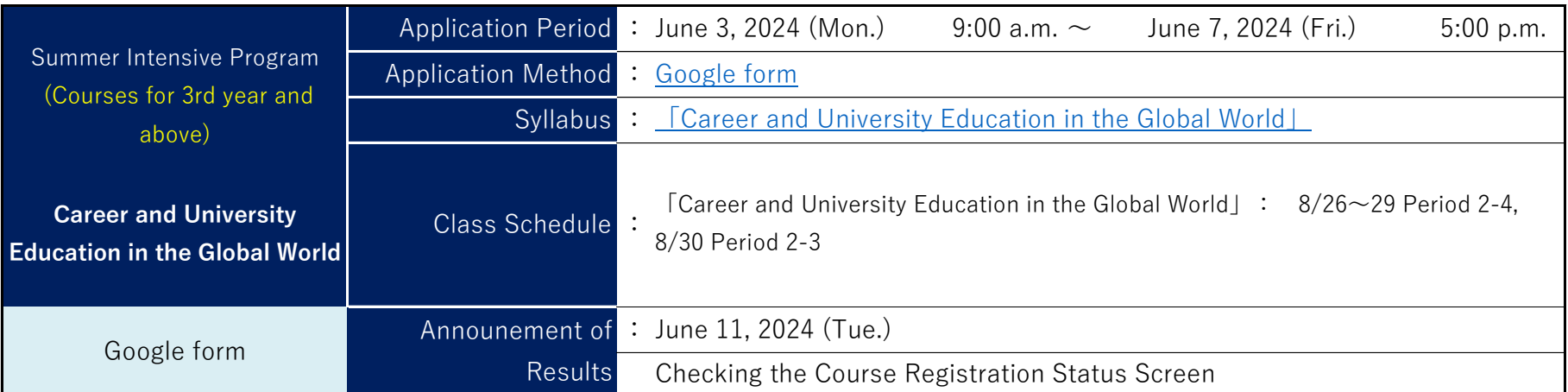

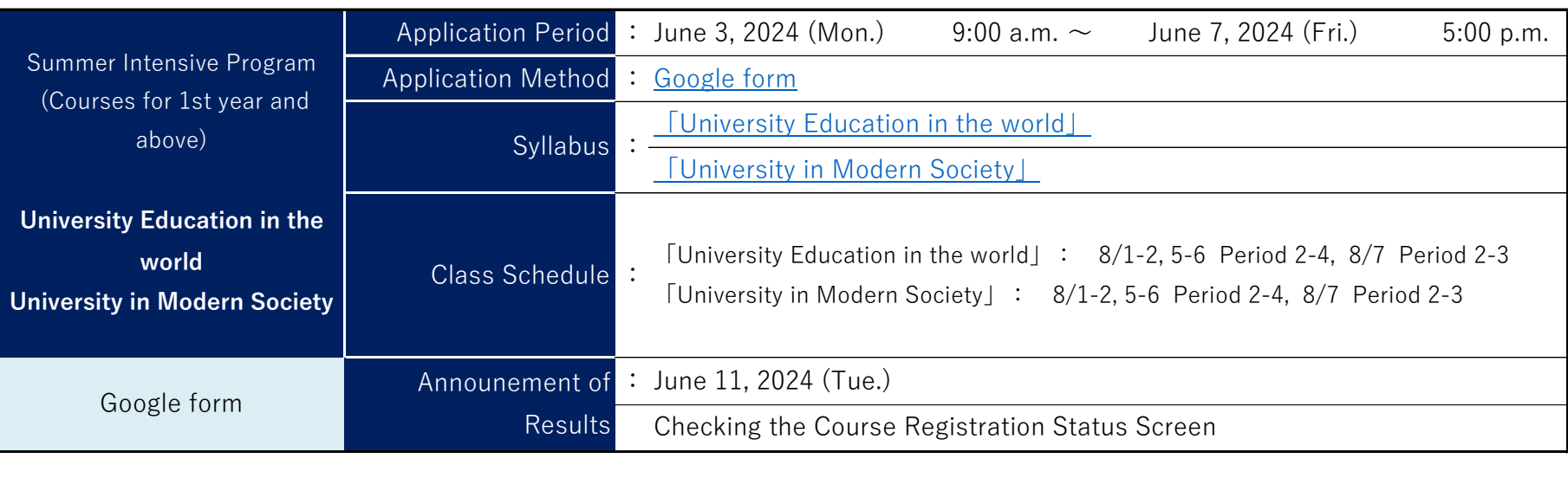

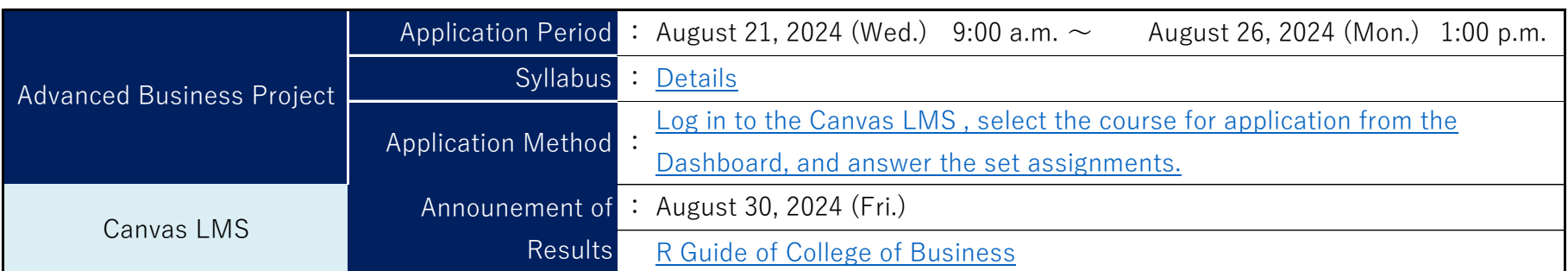

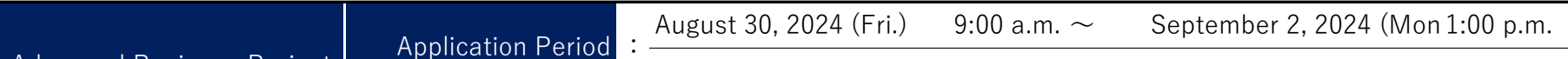

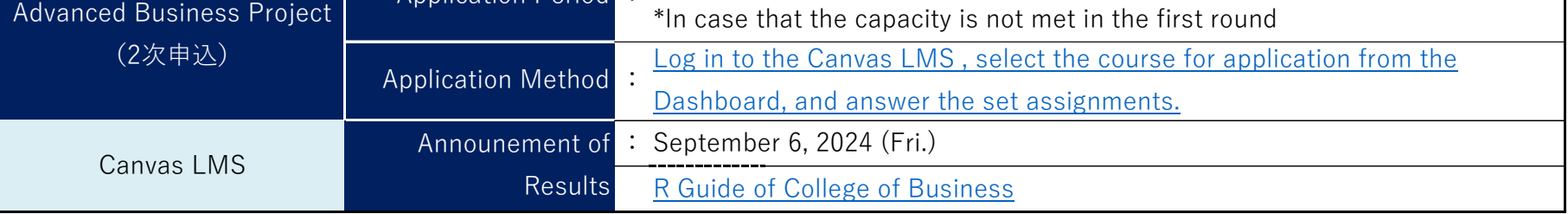